## **Photoshop 2021 (Version 22.3) Activation Free**

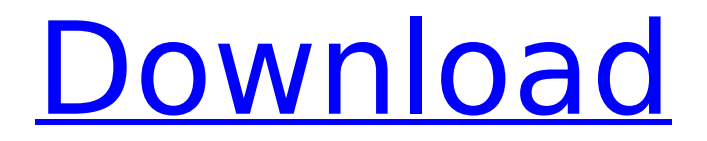

#### **Photoshop 2021 (Version 22.3) Crack [Win/Mac] [Updated-2022]**

\* Beginner Photoshop Tutorials: \* www.tutsp lus.com/articles/photoshop-beginnertutorials-tutorial-5 \* \* \*\*Figure 9-28:\*\* Nothing is as cut and dried as a golden oldie. Although Photoshop is a raster editor, it is oriented toward the creation and editing of digital images. It is also very fast, giving you a sense of its power. It is, in my opinion, the most powerful of any image editing program. Photographers who use the program to manipulate their images must remain vigilant to overuse (or abuse) the program. Editing an image to excess can cause the image to lose contrast, colors, detail, and clarity. Overworking an image or not paying attention to detail can result in the photo becoming lifeless. Consider the following tips as you prepare to manipulate an image: \* Work with photos that are high in contrast and detail to give the best results. \* Photoshop has some basic color modes: RGB, CMYK, CMYK+Alpha, Grayscale, Grayscale+Alpha, Indexed. All have their place, so experiment with them to find your personal preferences. \* The application's default RGB color mode is fine

for most images. \* If you want to get the best results from Photoshop, you need to turn off the option to automatically save backups. It is not a good idea to do this unless you know what you're doing. \* Adobe Photoshop Elements is a smaller, easier-touse option for editing a wide range of photos. At the time of this writing, the current version was Elements 3.0. \* If you intend to share the same file on the Internet, make sure you save the photo with a file extension of `.psd`. \* To save a copy of your image before processing, use either the Save As or Save command. To save a copy after processing, use Save again. \* Although many professional photographers use Photoshop, few know all of the many ways to edit an image in Photoshop. They simply use the program to fix or alter existing images. \* Although Photoshop has

## **Photoshop 2021 (Version 22.3) With License Key [2022]**

It is like the more known and more powerful version is not available on your computer. Photoshop Elements provides an easy way to design, edit, and print your photos or improve the quality of your images. It has built-in photo tools, drawing tools, templates, backgrounds, and other creative

features, making this tool almost essential for all creative graphic designers. The following is a list of what you can do with Photoshop Elements, and how to use it. As a useful alternative to Photoshop, Adobe Photoshop Elements has a number of features that are designed to be easier and faster. It has a simplified user interface compared to traditional Photoshop. It works on Windows PCs, Macs, and Linux computers. It supports wide ranges of operating systems. How to use Photoshop Elements In this guide, we will show you the basic functions of Photoshop Elements. It is so easy to use it requires very little assistance in order to use it effectively. However, there are a few tips that will help you in your workflow. Use Photoshop Elements effectively and learn more from this guide. 1. Open and save your file The first thing you do when you use Photoshop Elements is open an image file. Using either the Open or the File menu, you can select a file. The Open dialog box allows you to open a file. Once you have selected a file, you can edit and save your image. Select Save in the menu bar and choose from among the file formats available. 2. Open your image file The Open command is located on the File menu. A prompt box appears asking you to locate the file. The best option is to click

Open Folder to access the file. This will let you select the file by clicking the folder icon next to the filename, and then selecting the file. 3. Fill the image with a color In Adobe Photoshop Elements, the Fill color tool is often used to fill your image with a color. To access this tool, select the image and choose Fill from the Fill and Stroke menu or select Colour from the Tools menu. You can choose colors from the palette. This palette includes 16 color swatches that you can mix and change to produce a color. 4. Choose edit tools You can work on your image using a variety of tools to edit your photo. Some of these tools include 388ed7b0c7

### **Photoshop 2021 (Version 22.3) License Code & Keygen**

It is not known which of the versions of the model are correct.

#### **What's New in the Photoshop 2021 (Version 22.3)?**

Jim Gardner (activist) Jim Gardner (born 1966 in Denver) is the founder, president and CEO of Child Evangelism Fellowship (CEF), an evangelical Christian organization which "reaches children in millions around the globe through children's television and communication." Gardner attended the Midwestern Baptist Theological Seminary in Kansas City, Missouri and later worked as director of university ministries for two years at Oklahoma Christian University. He is the brother of Jessica Gardner, who currently serves as President and CEO of The Reach, and Matthew Gardner, president of The Hope Center. Gardner serves on the International Board of Miss America. In a 2012 interview with the National Review, Gardner said, "Why do I care about virginity? I care about the American woman." He is also the author of You and Me and God: What the Bible Says About

# Loving God, Loving Others, and Loving

Yourself and the 2007 book Chicken Soup for the Soul: Chicken Soup for the Teenage Soul – A Guide for Teens. Gardner has spoken at the 2007 World Congress of Families, and hosted an international conference in Colorado Springs in 2009. He also spoke at the National Prayer Breakfast on January 14, 2014. In 2005, Gardner spoke at the 2005 World Congress of Families, an anti-LGBTQ rights group, at which he called homosexuality an "evil" and advocated anti-gay-marriage laws. His September 8, 2018 op-ed in The Washington Post, "Help save the virginity club from the fornication lobby," made the case for abstinence-until-marriage. References External links Personal website Category:1966 births Category:Living people Category:People from Denver Category:Baptist ministers from the United States Category:Baptists from ColoradoThis invention relates to a socket for transferring a component from a carrier. In particular the invention relates to a socket for transfer of a component from a carrier for insertion into an assembly system. The socket is preferably used in the manufacture of semiconductor devices for the transfer of components, such as semiconductor die, from carriers such as wafer carriers to a die

attach tool such as a pick-and-place machine. U.S. Pat. Nos. 5,098,734 and

4,992,010 disclose an automated method and apparatus for fabricating semiconductor devices. Typically, the components of the semiconductor devices are fabricated in a clean room

### **System Requirements:**

CPU: Dual Core processor or better RAM: 1GB of RAM recommended Graphics: NVIDIA GeForce 470 / ATI Radeon HD 3870 or better DirectX: Version 10 Hard Drive: 25GB free space To download and install the DLC: Download the ZIP or EXE files located below. If you are using windows, you will need to extract the files from the ZIP files by using the WinRAR tool. If you are on a Mac, use the built in decompression program. The purchased version

## Related links:

[https://gazetabilgoraj.pl/advert/adobe](https://gazetabilgoraj.pl/advert/adobe-photoshop-2022-version-23-2-free-latest-2022/)[photoshop-2022-version-23-2-free-latest-2022/](https://gazetabilgoraj.pl/advert/adobe-photoshop-2022-version-23-2-free-latest-2022/) [https://sundigitalstore.com/photoshop-2021-version-22-win-mac](https://sundigitalstore.com/photoshop-2021-version-22-win-mac-latest-2022/)[latest-2022/](https://sundigitalstore.com/photoshop-2021-version-22-win-mac-latest-2022/) [https://pentalweb.ru/2022/07/05/adobe](https://pentalweb.ru/2022/07/05/adobe-photoshop-2021-version-22-0-1-win-mac/)[photoshop-2021-version-22-0-1-win-mac/](https://pentalweb.ru/2022/07/05/adobe-photoshop-2021-version-22-0-1-win-mac/) [https://mentorthis.s3.amazonaws.com/upload/files/2022/07/n6mfS5IUv](https://mentorthis.s3.amazonaws.com/upload/files/2022/07/n6mfS5IUv3gR1ZBbdrP8_05_facfe03e065814ad928db6087d5f272d_file.pdf) [3gR1ZBbdrP8\\_05\\_facfe03e065814ad928db6087d5f272d\\_file.pdf](https://mentorthis.s3.amazonaws.com/upload/files/2022/07/n6mfS5IUv3gR1ZBbdrP8_05_facfe03e065814ad928db6087d5f272d_file.pdf) [https://damariuslovezanime.com/wp](https://damariuslovezanime.com/wp-content/uploads/2022/07/Photoshop.pdf)[content/uploads/2022/07/Photoshop.pdf](https://damariuslovezanime.com/wp-content/uploads/2022/07/Photoshop.pdf) <http://insenergias.org/?p=25116> [https://www.viizair.com/adobe-photoshop-cc-2019-jb-keygen-exe](https://www.viizair.com/adobe-photoshop-cc-2019-jb-keygen-exe-activation-code-mac-win-latest/)[activation-code-mac-win-latest/](https://www.viizair.com/adobe-photoshop-cc-2019-jb-keygen-exe-activation-code-mac-win-latest/) [https://peacebirdtravel.com/2022/07/05/photoshop-2021-version-22-3](https://peacebirdtravel.com/2022/07/05/photoshop-2021-version-22-3-keygen-exe-download/) [keygen-exe-download/](https://peacebirdtravel.com/2022/07/05/photoshop-2021-version-22-3-keygen-exe-download/) <https://lapa.lv/adobe-photoshop-2021-version-22-1-1-activator-latest/> <http://turismoaccesiblepr.org/?p=8784> [https://www.onmoda.net/wp](https://www.onmoda.net/wp-content/uploads/2022/07/Photoshop_2022_Version_230.pdf)[content/uploads/2022/07/Photoshop\\_2022\\_Version\\_230.pdf](https://www.onmoda.net/wp-content/uploads/2022/07/Photoshop_2022_Version_230.pdf) [https://gametimereviews.com/adobe-photoshop-2022-product-key-full](https://gametimereviews.com/adobe-photoshop-2022-product-key-full-win-mac/)[win-mac/](https://gametimereviews.com/adobe-photoshop-2022-product-key-full-win-mac/)

[https://arlingtonliquorpackagestore.com/wp](https://arlingtonliquorpackagestore.com/wp-content/uploads/2022/07/hasswic.pdf)[content/uploads/2022/07/hasswic.pdf](https://arlingtonliquorpackagestore.com/wp-content/uploads/2022/07/hasswic.pdf) [https://alfagomeopatia.ru/wp-content/uploads/photoshop\\_cc\\_2019.pdf](https://alfagomeopatia.ru/wp-content/uploads/photoshop_cc_2019.pdf) [http://vanguegia.yolasite.com/resources/Photoshop-2021-Version-2251](http://vanguegia.yolasite.com/resources/Photoshop-2021-Version-2251-Patch-full-version--WinMac-Latest-2022.pdf) [-Patch-full-version--WinMac-Latest-2022.pdf](http://vanguegia.yolasite.com/resources/Photoshop-2021-Version-2251-Patch-full-version--WinMac-Latest-2022.pdf) [https://www.cakeresume.com/portfolios/adobe](https://www.cakeresume.com/portfolios/adobe-photoshop-2021-version-22-4-3-activation)[photoshop-2021-version-22-4-3-activation](https://www.cakeresume.com/portfolios/adobe-photoshop-2021-version-22-4-3-activation) <https://goosetopia.com/wp-content/uploads/2022/07/nadram.pdf> [https://globecom2021.ieee](https://globecom2021.ieee-globecom.org/system/files/webform/javokris493.pdf)[globecom.org/system/files/webform/javokris493.pdf](https://globecom2021.ieee-globecom.org/system/files/webform/javokris493.pdf) [http://www.giffa.ru/computershardware/adobe](http://www.giffa.ru/computershardware/adobe-photoshop-2021-version-22-5-serial-key-latest/)[photoshop-2021-version-22-5-serial-key-latest/](http://www.giffa.ru/computershardware/adobe-photoshop-2021-version-22-5-serial-key-latest/) [https://www.rhodiusiran.com/wp](https://www.rhodiusiran.com/wp-content/uploads/2022/07/Adobe_Photoshop_2021_Version_222.pdf)[content/uploads/2022/07/Adobe\\_Photoshop\\_2021\\_Version\\_222.pdf](https://www.rhodiusiran.com/wp-content/uploads/2022/07/Adobe_Photoshop_2021_Version_222.pdf) [http://sellverbo.yolasite.com/resources/Photoshop-2021-Version-225-Ac](http://sellverbo.yolasite.com/resources/Photoshop-2021-Version-225-Activation--Free-Download.pdf) [tivation--Free-Download.pdf](http://sellverbo.yolasite.com/resources/Photoshop-2021-Version-225-Activation--Free-Download.pdf) [https://promwad.com/sites/default/files/webform/tasks/adobe](https://promwad.com/sites/default/files/webform/tasks/adobe-photoshop-2021-version-2200_1.pdf)[photoshop-2021-version-2200\\_1.pdf](https://promwad.com/sites/default/files/webform/tasks/adobe-photoshop-2021-version-2200_1.pdf) [http://dichvuhoicuoi.com/wp-content/uploads/2022/07/Photoshop\\_2020](http://dichvuhoicuoi.com/wp-content/uploads/2022/07/Photoshop_2020_Mem_Patch___Keygen_For_LifeTime_Free_Download.pdf) Mem\_Patch\_\_\_Keygen\_For\_LifeTime\_Free\_Download.pdf [https://propertynet.ng/photoshop-cc-2014-universal-keygen-activator](https://propertynet.ng/photoshop-cc-2014-universal-keygen-activator-download-for-windows/)[download-for-windows/](https://propertynet.ng/photoshop-cc-2014-universal-keygen-activator-download-for-windows/) <https://www.raven-guard.info/photoshop-cc-2019-version-20-free/> <http://naturopathworld.com/?p=2344> [https://zurisdream.com/wp-content/uploads/2022/07/Photoshop\\_2021\\_](https://zurisdream.com/wp-content/uploads/2022/07/Photoshop_2021_Version_2201_Updated_2022.pdf) [Version\\_2201\\_Updated\\_2022.pdf](https://zurisdream.com/wp-content/uploads/2022/07/Photoshop_2021_Version_2201_Updated_2022.pdf) [http://slimancity.com/upload/files/2022/07/Gk3IikASHAlLv13JcP6S\\_05\\_f](http://slimancity.com/upload/files/2022/07/Gk3IikASHAlLv13JcP6S_05_facfe03e065814ad928db6087d5f272d_file.pdf) [acfe03e065814ad928db6087d5f272d\\_file.pdf](http://slimancity.com/upload/files/2022/07/Gk3IikASHAlLv13JcP6S_05_facfe03e065814ad928db6087d5f272d_file.pdf) [https://buycoffeemugs.com/photoshop-2021-version-22-1-0-keygenera](https://buycoffeemugs.com/photoshop-2021-version-22-1-0-keygenerator-free-april-2022/)

[tor-free-april-2022/](https://buycoffeemugs.com/photoshop-2021-version-22-1-0-keygenerator-free-april-2022/)

<https://www.pivatoporte.com/wp-content/uploads/2022/07/neasaf-1.pdf>